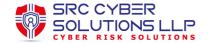

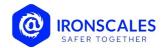

# Add IRONSCALES Email Servers to Your Allow Lists [Phishing Simulation and Training]

Author: Steven Geller Released Date: 01-04-2022

**IRONSCALES** offers a unique training module that allows an administrator to create and launch campaigns. Once a campaign begins running, **IRONSCALES** sends an email to the campaign's recipients in your organization. In some cases, Outlook or Gmail will flag the email campaign as *Spam or Malicious* and as a result, the message will not reach its targeted recipients. To ensure that the campaign is successfully received by employees in the organization, make sure to add the relevant domains and IPs to the mailbox's allow list.

## **Email filtering services**

**IRONSCALES** sends phishing simulation and training emails, using the following addresses:

#### **US Site:**

- outgoing1.ironscales.com or IP 52.25.139.218
- outgoing2.ironscales.com or IP 52.24.201.102

#### **EU Site:**

- outgoing1.eu.ironscales.com or IP 52.59.6.156
- outgoing2.eu.ironscales.com or IP 3.122.200.234

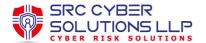

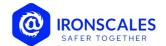

# Allow domains on proxy and gateway servers

Some of the campaign templates launched by **IRONSCALES** direct users to custom domains that have been registered for training purposes. Ensure that these domains are not blocked and that they are allowed on your proxy/gateway servers:

• ironscales.com

| US site domains                                                                                                    | EU site domains                                                                                                    |
|----------------------------------------------------------------------------------------------------|----------------------------------------------------------------------------------------------------|
| <ul> <li>banksupports.com</li> <li>ebuy-service.com</li> <li>ipurchase.net</li> <li>it-notif.com</li> <li>notif-mail.com</li> <li>onlinepurchases.info</li> <li>phishopedia.com</li> <li>postofficeweb.com</li> <li>printers-scan.com</li> <li>university-notif.com</li> <li>purchases.online</li> <li>yourfaxweb.com</li> <li>notif-system.com</li> <li>account-notif.com</li> <li>shop-center.info</li> <li>covid-info.us</li> <li>vaccinescenters.com</li> <li>registers.info</li> <li>healthupdate.live</li> <li>sharedspacetravel.com</li> <li>worktravelagency.com</li> <li>mailalert.info</li> <li>socalerts.com</li> <li>internal-it.info</li> <li>zoom-info.us</li> <li>teams-alert.live</li> <li>financialsupport-us.com</li> <li>banksupdates.com</li> <li>hr-team.info</li> <li>account-info.com</li> <li>sharedfiles.info</li> </ul> | <ul> <li>account-notif.com</li> <li>financial-info.com</li> <li>helpdesk-gov.com</li> <li>teamhr.net</li> <li>cloudalertapp.com</li> <li>covid-news.net</li> </ul> |

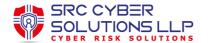

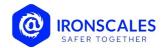

# **Firewall Exceptions**

• If you are using <u>SIEM integration</u> or trying to integrate your <u>Exchange Server</u>, make sure to allow the following IPs:

| US Site                                                                        | EU Site                                                                   |
|--------------------------------------------------------------------------------|---------------------------------------------------------------------------|
| <ul> <li>52.24.181.233</li> <li>52.24.27.166</li> <li>54.202.96.203</li> </ul> | <ul><li>3.123.144.6</li><li>18.156.0.177</li><li>18.195.125.182</li></ul> |

- If you are using the <u>OWA Reporting button</u>, make sure to allow its pre-requisites as listed.
- If you are using <u>on-premise Exchange</u>, make sure that your firewall allows inbound HTTPS connections over TCP/443 from api.ironscales.com (US Site) or api.eu.ironscales.com (EU Site) to your Exchange server.
   Note that both api.ironscales.com and api.eu.ironscales.com are dynamic addresses, which cannot be resolved with a static IP.

## Additional resources and guides

- Microsoft Exchange and Office 365 users <a href="https://support.microsoft.com/en-us/kb/2545137">https://support.microsoft.com/en-us/kb/2545137</a>
- Outlook 2003/2007/2010 https://support.microsoft.com/en-us/kb/2252421
- Outlook 2013 or later <a href="https://technet.microsoft.com/en-us/library/cc179183.aspx">https://technet.microsoft.com/en-us/library/cc179183.aspx</a>
- Gmail users <a href="https://support.google.com/a/answer/60751?hl=en">https://support.google.com/a/answer/60751?hl=en</a>